# **SCENARIUSZ ZAJĘĆ TEMATYCZNYCH**

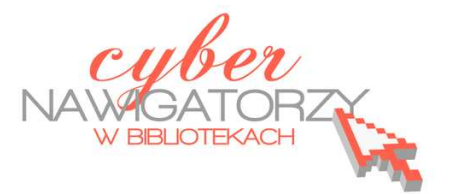

### **"Fotografia cyfrowa"**

Zajęcia organizowane są w postaci szkolenia, obejmującego część prezentacyjną, wykładową i ćwiczenia praktyczne przy komputerach. Podczas zajęć uczestnicy poszerzają wiedzę na temat podstawowej obsługi komputera i Internetu, a także zdobywają praktyczne umiejętności dotyczące przegrywania zdjęć z aparatu na dysk komputera (płytę CD, dysk wymienny itp.) oraz podstawowej obróbki zdjęć. Mogą też zapoznać się z podstawowymi funkcjami aparatów cyfrowych oraz zasobami Internetu dotyczącymi fotografii cyfrowej.

# **Uczestnicy zajęć**

Uczestnikami zajęć są osoby dorosłe, przede wszystkim w wieku 50+, posiadające podstawowe umiejętności w zakresie obsługi komputera, takie jak:

- $\checkmark$  uruchomienie i wyłączenie komputera / laptopa;
- $\checkmark$  obsługa klawiatury i myszy;
- $\checkmark$  obsługa przeglądarki internetowej.

# **Osoby współpracujące - pomoc przy prowadzeniu spotkania**

Osobami współpracującymi z trenerem (bibliotekarzem) podczas prowadzenia zajęć mogą być:

- $\checkmark$  współpracownicy (bibliotekarz, informatyk);
- $\checkmark$  wolontariusze;
- $\checkmark$  wolontariusze-seniorzy (uczestnicy innych zajęć komputerowych w bibliotece lub seniorzy posiadający wiedzę z zakresu obsługi komputera).

Zaangażowanie wolontariuszy w przygotowanie zajęć może polegać na:

- $\checkmark$  zbieraniu informacji o potrzebach szkoleniowych (przygotowaniu i dystrybucji ankiet, współorganizowaniu wywiadu grupowego, analizie danych);
- $\checkmark$  opracowywaniu lub wyszukiwaniu materiałów edukacyjnych lub ćwiczeń praktycznych;
- $\checkmark$  promocji kursu (np. kolportażu ulotek i plakatów).

Spotkanie z wolontariuszami przed rozpoczęciem szkolenia powinno obejmować następujące tematy:

 $\checkmark$  zakres obowiązków wolontariuszy;

- $\checkmark$  zakres tematyczny kursu, sprawy organizacyjne;
- wskazówki dotyczące komunikowania się trenera z uczestnikami kursu oraz trenera z wolontariuszami na sali szkoleniowej.

Więcej informacji o wolontariacie osób młodych można znaleźć w podręczniku "Aktywna Biblioteka. Miejsce dla młodych", dostępnym na portalu www.biblioteki.org, w dziale "Publikacje": http://www.biblioteki.org/repository/PLIKI/DOKUMENTY/PODRECZNIKI/Specjalistyczne/Miejsce\_d la mlodych.pdf (Rozdział 09: Wolontariat osób młodych, s. 85 – 92). Wiele przydatnych informacji na temat współpracy z wolontariuszami w bibliotece zawiera też poradnik "Wolontariat w bibliotece. Informacje praktyczne i wskazówki dla bibliotekarzy", autorstwa Katarzyny Tadeusiak-Jeznach i Olgi Ślifirskiej, dostępny na stronie:

http://www.biblioteki.org/pl/informacja\_dla\_obywateli/wolontariat

**O wolontariacie seniorów** można przeczytać w publikacji "Współpraca z wolontariuszami 50+. Poradnik dla organizacji i instytucji": http://www.zysk50plus.pl/storage/fck/file/50\_plus\_publikacja\_2.pdf

# **Sprzęt komputerowy:**

Zajęcia mają charakter praktyczny, dlatego też istotne jest, by każdy uczestnik miał do dyspozycji **komputer stacjonarny lub laptop**, podłączony do Internetu i – opcjonalnie - drukarki.

# **Na każdym komputerze należy zainstalować programy:**

**IrfanView** (bezpłatny program do przeglądania i prostej obróbki zdjęć) http://www.irfanview.com http://www.irfanview.info.pl/ http://www.irfanview.pl/

**GIMP** (bezpłatny program do tworzenia i zaawansowanej obróbki fotografii i różnych obrazów) http://www.gimp.org/ http://www.gimpuj.info/

### **Partnerzy**

Do współpracy przy organizacji spotkania można zaprosić także partnerów – przedstawicieli współpracujących z biblioteką organizacji i instytucji. Partnerzy mogą pomóc między innymi w:

- **merytorycznym przygotowaniu spotkania**  można zaprosić na zajęcia eksperta z dziedziny fotografii, który przybliży uczestnikom zajęć tematykę fotografowania (np. funkcje aparatów cyfrowych, ustawienia, dobór sprzętu). Wiedza ta będzie uzupełnieniem spotkania, podniesie jego rangę i atrakcyjność;
- **skompletowaniu potrzebnego sprzętu** jeśli biblioteka nie dysponuje odpowiednimi zasobami, można w tej sprawie zwrócić się do szkoły, domu kultury czy zaprzyjaźnionej organizacji pozarządowej; w niektórych miejscowościach działają Gminne Centra Informacji i inne instytucje dysponujące komputerami;
- **pozyskaniu wolontariuszy**  tu mogą pomóc: szkoła (podstawowa, gimnazjum, liceum), uczelnia wyższa, dom kultury, straż pożarna, ZHP, koło gospodyń wiejskich itp.

### **Źródła informacji przydatne w przygotowywaniu treści szkoleniowych:**

 Publikacja z serii "Technologie informacyjne w bibliotece. Część I – podręcznik". Podręcznik dla bibliotek uczestniczących w szkoleniach komputerowych w ramach Programu Rozwoju Bibliotek:

http://www.biblioteki.org/repository/PLIKI/DOKUMENTY/PODRECZNIKI/Technologie\_informac yjne\_w\_bibliotece\_cz1.pdf

 $\checkmark$  Publikacja z serii "Aktywna biblioteka" Miejsce bez barier: usługi dla seniorów i osób niepełnosprawnych dostępna na stronie:

http://biblioteki.org/repository/PLIKI/DOKUMENTY/PODRECZNIKI/Specjalistyczne/Miejsce\_bez \_barier.pdf

 $\checkmark$  Publikacja z serii "Aktywna biblioteka" "Multimedia i nowoczesna komunikacja" (Obróbka zdjęć, omówienie bezpłatnego programu IrfanView s. 34-42)

http://www.biblioteki.org/repository/PLIKI/DOKUMENTY/PODRECZNIKI/Specjalistyczne/Multi media i nowoczesna komunikacja.pdf

 $\checkmark$  Poradnik "Zdjęcia, filmy i muzyka dla seniora" można kupić za 13,90 zł na stronie: http://www.literia.pl/504951,Ksiazki\_Poradniki-hobby-hobbies\_Komputer-Swiat-Biblioteczka-Extra-Zdjecia-filmy-muzyka-dla-seniora.html

*Serwisy dotyczące fotografii:* 

- http://www.szerokikadr.pl/
- http://www.fotoporadnik.pl/
- http://www.kursy.fotograficzne.biz/
- http://www.fotografia.kopernet.org/

# *Internetowe wydania periodyków z dziedziny fotografii:*

- $\checkmark$  www.fotopolis.pl/
- www.fotografia.net.pl/

## **Literatura uzupełniająca:**

Tomaszewska A*.: Fotografia cyfrowa. Dla seniorów*, Gliwice: Helion S.A., 2010. ISBN 978-83- 246-2845-2

# **Działania promocyjne przed spotkaniem:**

Samodzielnie lub korzystając z pomocy wolontariuszy najpóźniej trzy tygodnie przed planowanym rozpoczęciem kursu powinniśmy zadbać o właściwą informację i promocję kursu.

# **Przygotowujemy plakaty oraz ulotki promujące kurs.**

Materiały promocyjne powinny być umieszczone wewnątrz i na zewnątrz biblioteki, np. w urzędzie gminy, domu kultury, na miejscowej tablicy ogłoszeń itp.

Plakaty oraz ulotki powinny zawierać podstawowe informacje: kto organizuje kurs, gdzie i kiedy rozpoczyna się szkolenie, czy i jaka obowiązuje forma zapisu (spotkanie otwarte, zapisy osobiście w lokalu biblioteki, e-mailowo, telefonicznie).

# **Docieramy z informacją do seniorów za pośrednictwem młodzieży i dzieci**

Materiały promocyjne rozpowszechniamy także w szkołach i innych miejscach, w których przebywają dzieci i młodzież. Zachęcamy młodszych czytelników, by poinformowali o zajęciach komputerowych babcię czy dziadka lub by przekazali im przygotowaną ulotkę.

# **Zamieszczamy informację z opisem kursu na witrynie internetowej biblioteki lub urzędu gminy, w serwisie gminy.**

# **Wysyłamy informację prasową do mediów**

Informacja prasowa powinna zawierać: datę i miejsce spotkania, opis, zaproszenie dla dziennikarzy.

# **Czy wszystko zostało przygotowane? - lista sprawdzająca**

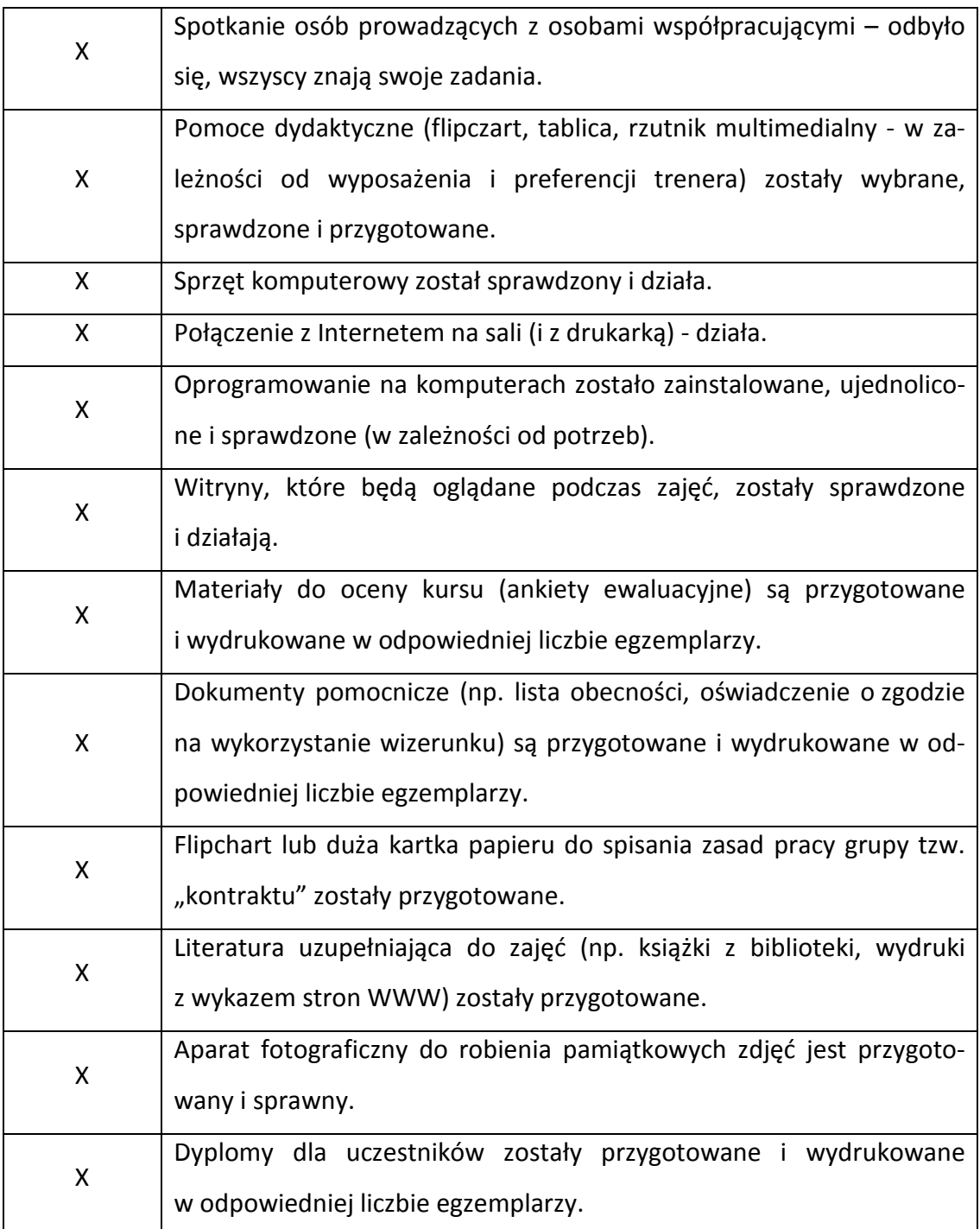

### **Wskazówki pomocne przy prowadzeniu kursu:**

### **1. Wizytówka trenera**

Trener przedstawia siebie i osoby pomagające (wolontariuszy). Następnie prosi o przedstawienie się uczestników zajęć. Aby zachęcić i wprowadzić atmosferę przyjaznej rozmowy, możemy zapytać o motywacje uczestników, ich dotychczasowe osiągnięcia i wiedzę w zakresie fotografii cyfrowej.

### **2. Informacje organizacyjne**

Na początku szkolenia trener prosi o wypełnienie i podpisanie zgody na wykorzystanie wizerunku, czyli zgody na publikację zdjęć wykonanych na podczas spotkania na stronie internetowej biblioteki lub mediach lokalnych. Następnie przekazuje krótką informację o samym spotkaniu: program spotkania, kolejne omawiane tematy i zagadnienia, liczbę przerw, rolę wolontariuszy na spotkaniu oraz osób wspomagających.

Program zajęć powinien być przedstawiony w sposób zrozumiały dla uczestników, by mieli świadomość nabywania nowych umiejętności oraz wiedzieli, w jaki sposób będą mogli wykorzystać te umiejętności po ukończeniu szkolenia. Warto także przewidzieć czas na zadanie pytań przez uczestników.

Przykładowy sposób przedstawienia tematu zajęć:

*"Interesują się państwo fotografią, dlatego spotykamy się na tym kursie. Podczas zajęć nauczą się Państwo nie tylko przenoszenia zdjęć z aparatu na komputer czy laptop, ale również pokażę Państwu, jak stworzyć sobie małe cyfrowe laboratorium obróbki zdjęć z wykorzystaniem bardzo popularnego, bezpłatnego programu, który nazywa się GIMP. Dzięki umiejętności obsługi tego programu, będą Państwo umieli zmienić rozmiar zdjęcia, połączyć fotografie i zrobić collage, wyciąć niechcianą część zdjęcia, czy zatuszować tak nielubiany przez nas efekt czerwonych oczu na zdjęciach."* 

(fragment poradnika Doskonalenie kompetencji trenerskich. wskazówki dla osób prowadzących zajęcia komputerowe w bibliotekach – do pobrania na stronie:

http://www.biblioteki.org/pl/informacja\_dla\_obywateli/metodyka

## **3. Ustalamy zasady pracy i współpracy w grupie podczas całego spotkania**

Zasugerujmy, by uczestnicy zajęć sami zaproponowali podstawowe zasady panujące w grupie podczas zajęć. Wypisujemy je na flipcharcie lub większej kartce papieru i umieszczamy w widocznym miejscu. Jeśli uczestnicy nie potrafią sami zaproponować zasad, rolę przejmuje trener wypisując kolejno propozycje lub sugestie.

Wśród proponowanych zasad mogą się znaleźć:

- udział w całości zajęć;
- $\checkmark$  konieczność wyciszenia lub wyłączenia telefonu podczas zajęć;
- $\checkmark$  nieprzeszkadzanie sobie nawzajem (np. w przypadku wątpliwości zadawanie pytań trenerowi lub wolontariuszowi, a nie innemu uczestnikowi zajęć);
- $\checkmark$  mówienie w swoim imieniu (używanie komunikatu "ja", nie "my").

Uwaga: do kontraktu dodajemy tylko te zasady, które zostały zaakceptowane przez wszystkich uczestników zajęć.

### **Realizujemy cele szczegółowe, przygotowanego wcześniej konspektu.**

Zajęcia można podzielić na trzy części (moduły) o różnej długości – w zależności od stopnia zaawansowania lub zróżnicowania grupy uczestników.

### **Wprowadzenie:**

Zaproszony ekspert (fotograf) lub trener prezentując najpopularniejsze serwisy tematyczne oraz internetowe wydania periodyków z dziedziny fotografii w swobodne rozmowie z uczestnikami szkolenia opowiada o możliwościach aparatów cyfrowych, wprowadza uczestników w temat obróbki zdjęć przytaczając ciekawe informacje z własnej praktyki.

### **Moduł 1**

Moduł obejmuje ćwiczenia praktyczne w zakresie przegrywania zdjęć z aparatu cyfrowego na dysk komputera lub dysk przenośny. Ćwiczenia wykonują uczestnicy szkolenia, a pomaga im trener i / lub wolontariusze.

## **Moduł 2**

Moduł obejmuje ćwiczenia praktyczne dotyczące podstawowej obróbki zdjęć w programie IrfanView. Przygotowując ćwiczeń można skorzystać z gotowego materiału zawartego w publikacji "Multimedia i nowoczesna komunikacja" z serii "Aktywna biblioteka", rozdz. 04 "Obróbka zdjęć", s. 34-42

http://www.biblioteki.org/repository/PLIKI/DOKUMENTY/PODRECZNIKI/Specjalistyczne/Multimed ia i nowoczesna komunikacja.pdf

### **Moduł 3:**

Moduł obejmuje prezentację zastosowań bezpłatnego programu graficznego Gimp oraz ćwiczenia praktyczne. Ćwiczenia wykonują uczestnicy szkolenia, a pomaga im trener i / lub wolontariusze. Przygotowując przykładowe ćwiczenia można skorzystać z poradnika "Fotografia cyfrowa – obsługa programu GIMP", autorstwa Jadwigi Pawluk, dostępnego na stronie http://www.biblioteki.org/pl/informacja\_dla\_obywateli/technologie i z materiałów pochodzących ze stron WWW, poświęconych programowi Gimp.

Ukończenie szkolenia potwierdzamy wręczając uczestnikom certyfikaty lub dyplomy. Zaświadczenia te nie maja mocy prawnej, lecz są miłym akcentem podczas spotkań z seniorami. Ponadto otrzymanie potwierdzenia dokumentującego nowe umiejętności może zmotywować uczestników do dalszej pracy. Można także zrobić uczestnikom pamiątkowe zdjęcia. Na zakończenie kursu trener dziękuje seniorom za udział w spotkaniu, a wolontariuszom i partnerom za pomoc w zorganizowaniu zajęć.

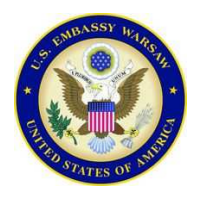

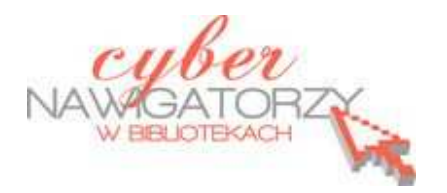

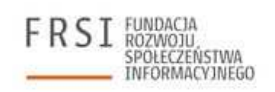

*Publikacja powstała w ramach projektu "Information for the people" i została sfinansowana ze środków pochodzących z darowizny Departamentu Stanu USA. Zawarte w niej opinie, stwierdzenia i konkluzje wyrażają przekonania autora/autorów i niekoniecznie odzwierciedlają stanowisko Departamentu Stanu USA.*